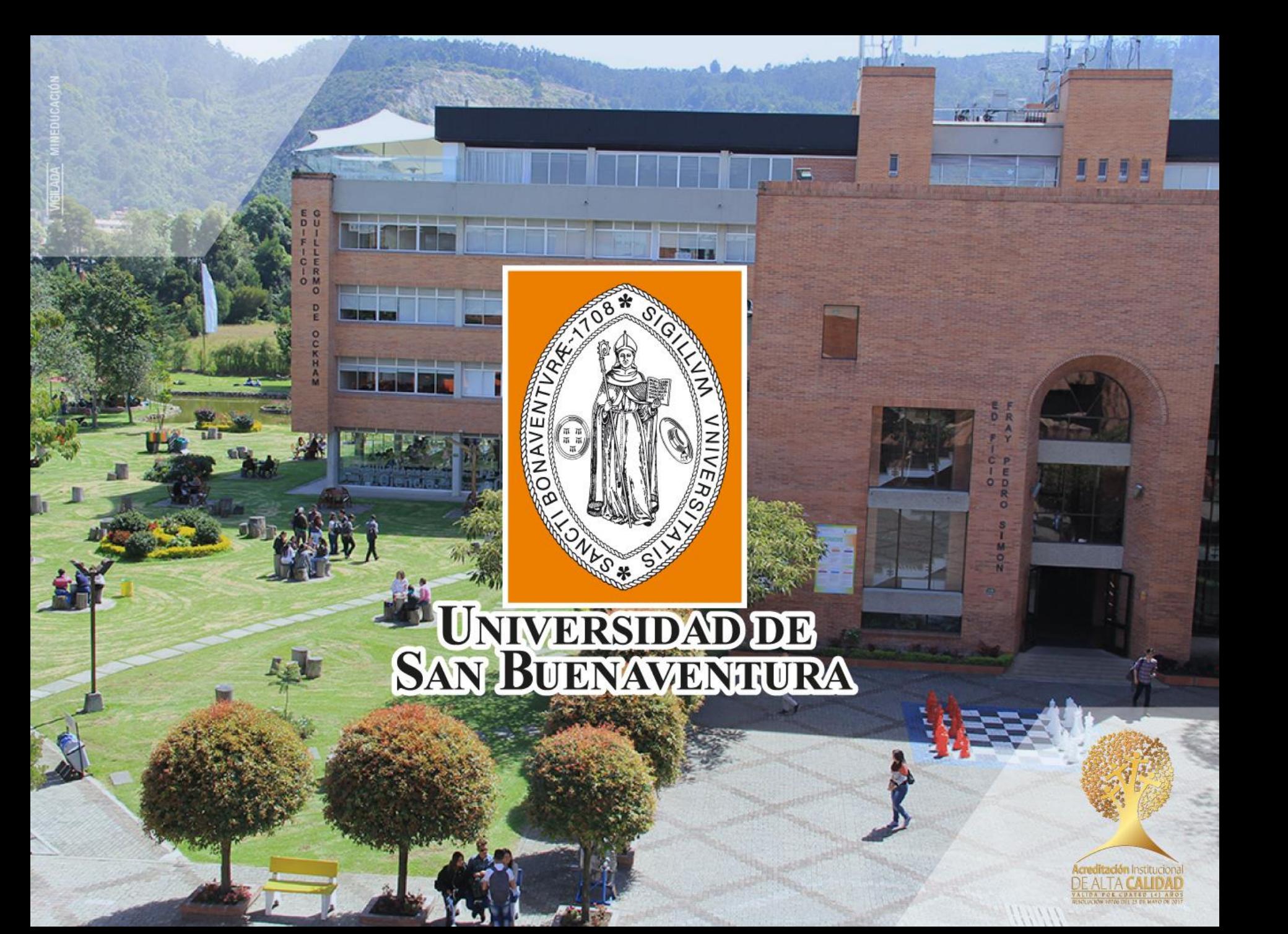

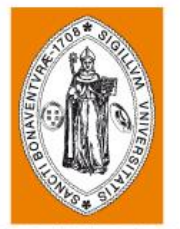

**UNIVERSIDAD DE<br>SAN BUENAVENTURA** 

## Diseño y Caracterización de un Dispositivo de Adquisición de Datos de Vuelo para el Cohete USB – Rocket I

Germán Reyes, Luis Hernández, J. Alejandro Urrego P., Ph.D. c, Luisa F. Mónico M., Ph.D. Facultad de Ingeniería, Ingeniería Aeronáutica, Universidad de San Buenaventura – Bogotá D.C.

2

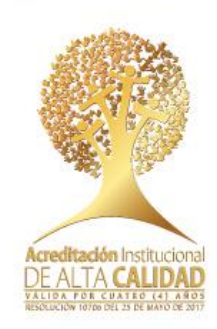

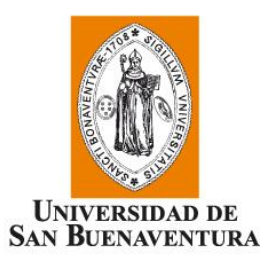

#### **Contenido**

- Revisión de trabajos previos.
- Caracterización del cohete USB Rocket I y simulación de un vuelo normal.
- Diseño y construcción del circuito de adquisición de datos.
- Desarrollo de servidor para verificación de parámetros en fase pre – vuelo.
- Pruebas de funcionamiento del prototipo.

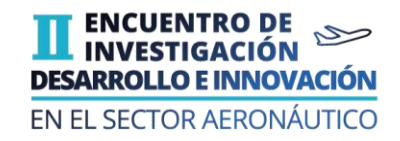

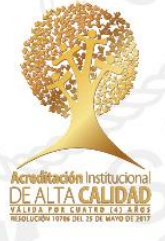

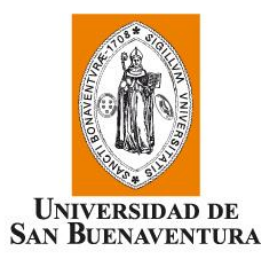

#### **Revisión de trabajos previos**

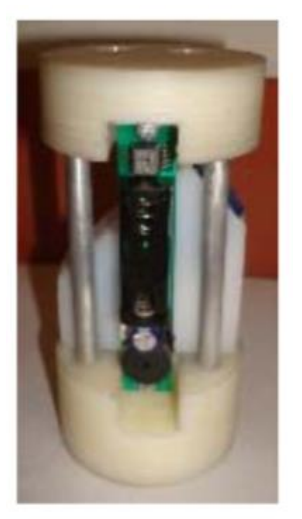

Urrego Peña, 2009 Ibáñez, et al., 2016

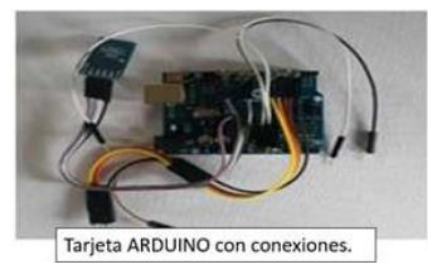

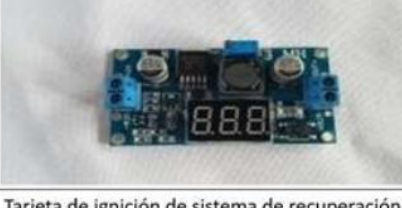

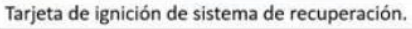

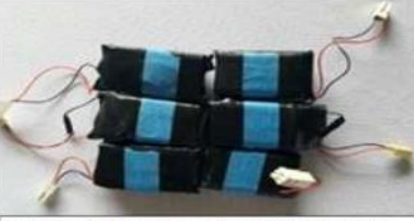

Baterías de los sistemas de ignición y control.

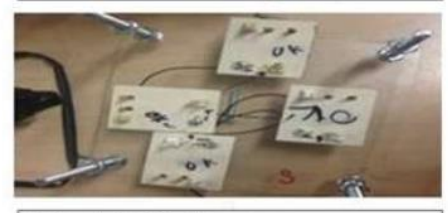

Tarjeta de ignición de motores.

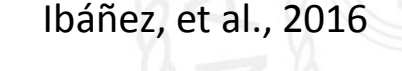

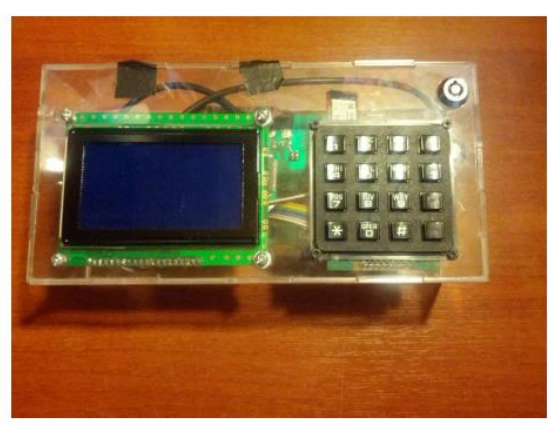

Velásquez Saavedra, 2013 4

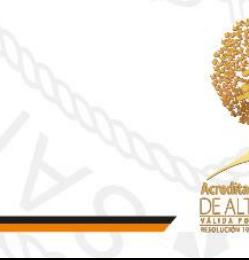

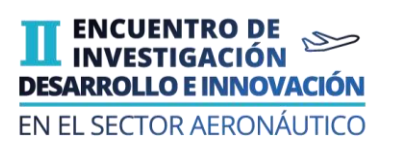

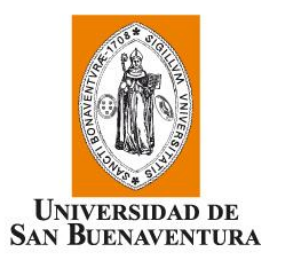

#### **Revisión de trabajos previos**

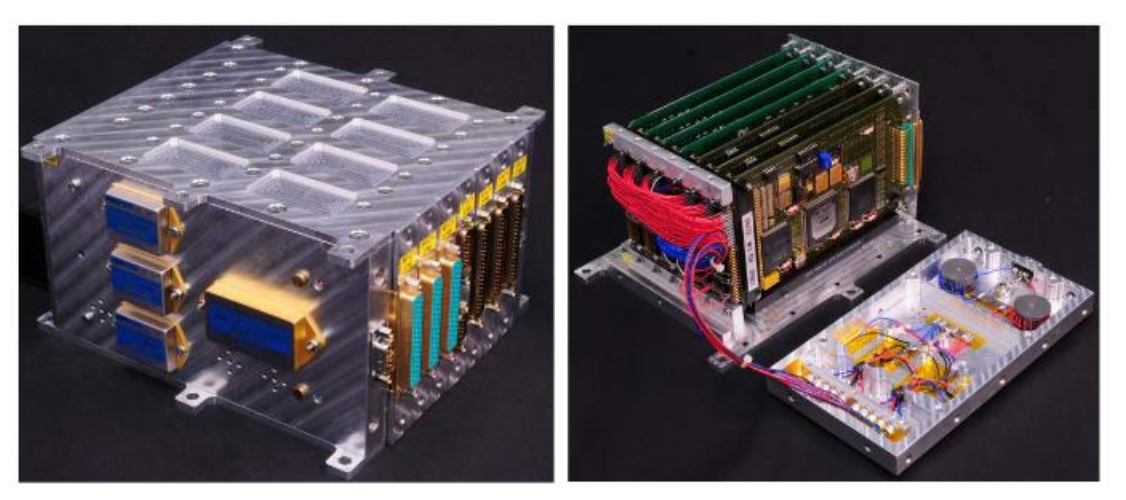

Gülhan, et al., 2017

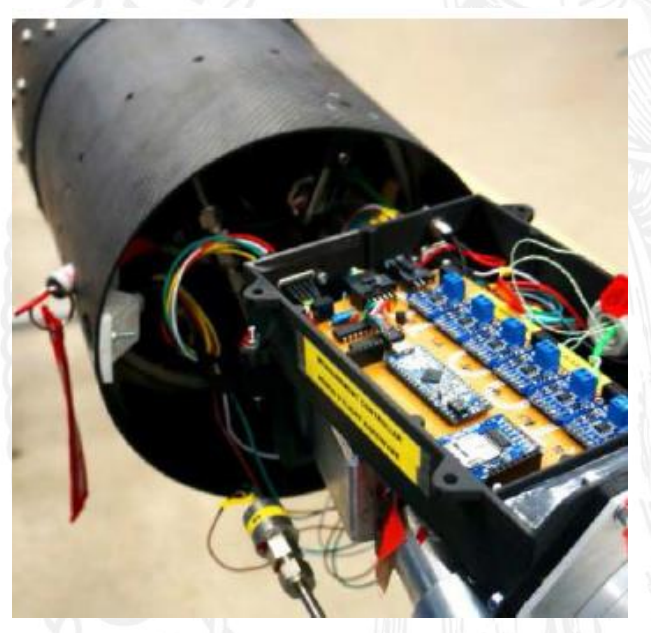

Kobald, et al., 2017

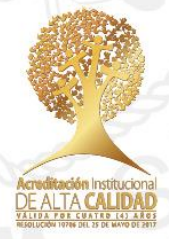

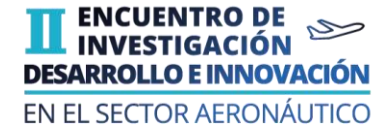

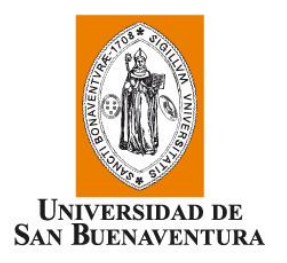

# **Cohete USB - Rocket I**

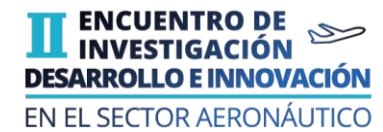

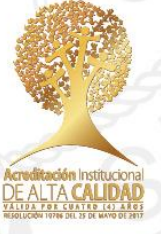

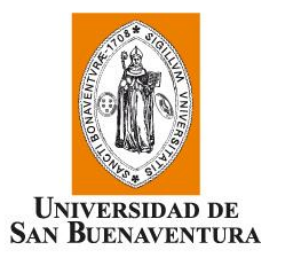

#### **Cohete USB - Rocket I**

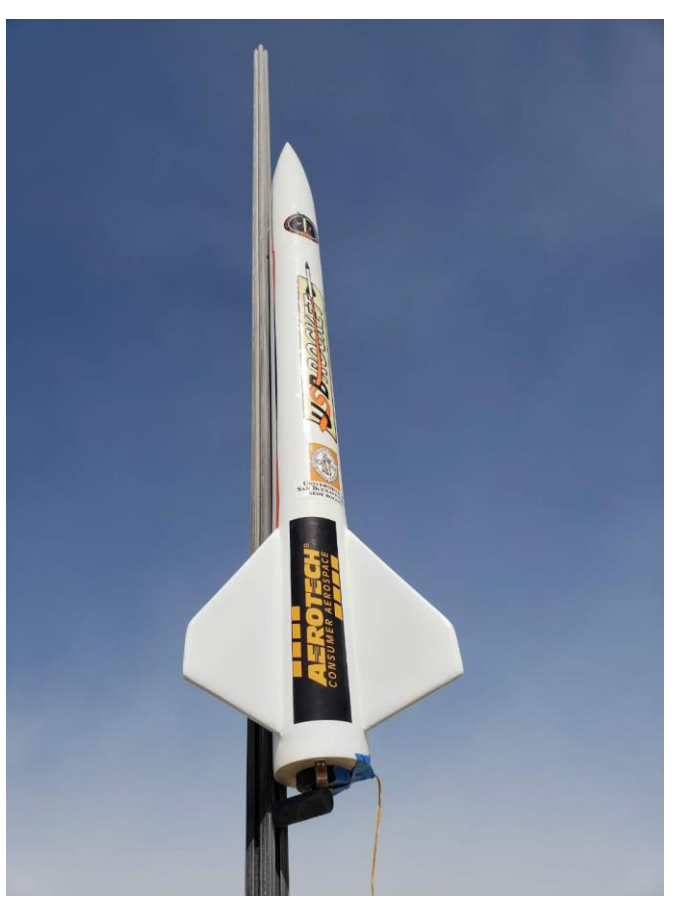

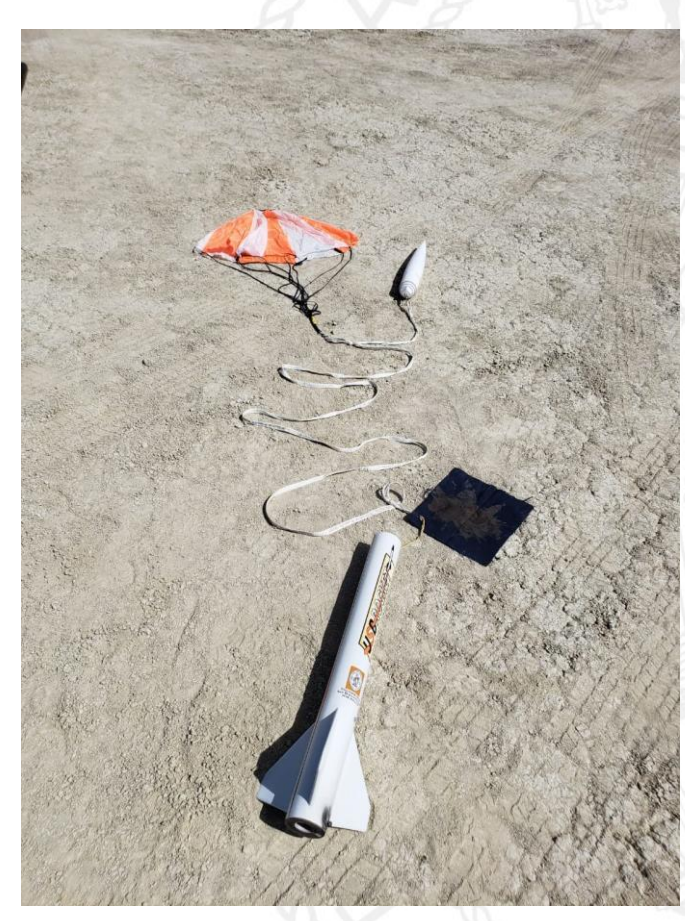

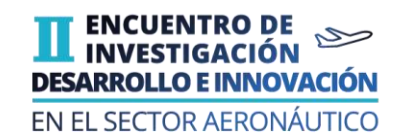

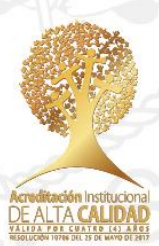

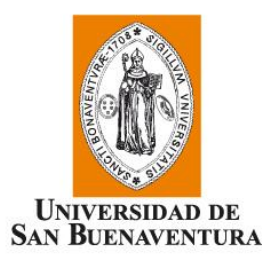

#### **Caracterización**

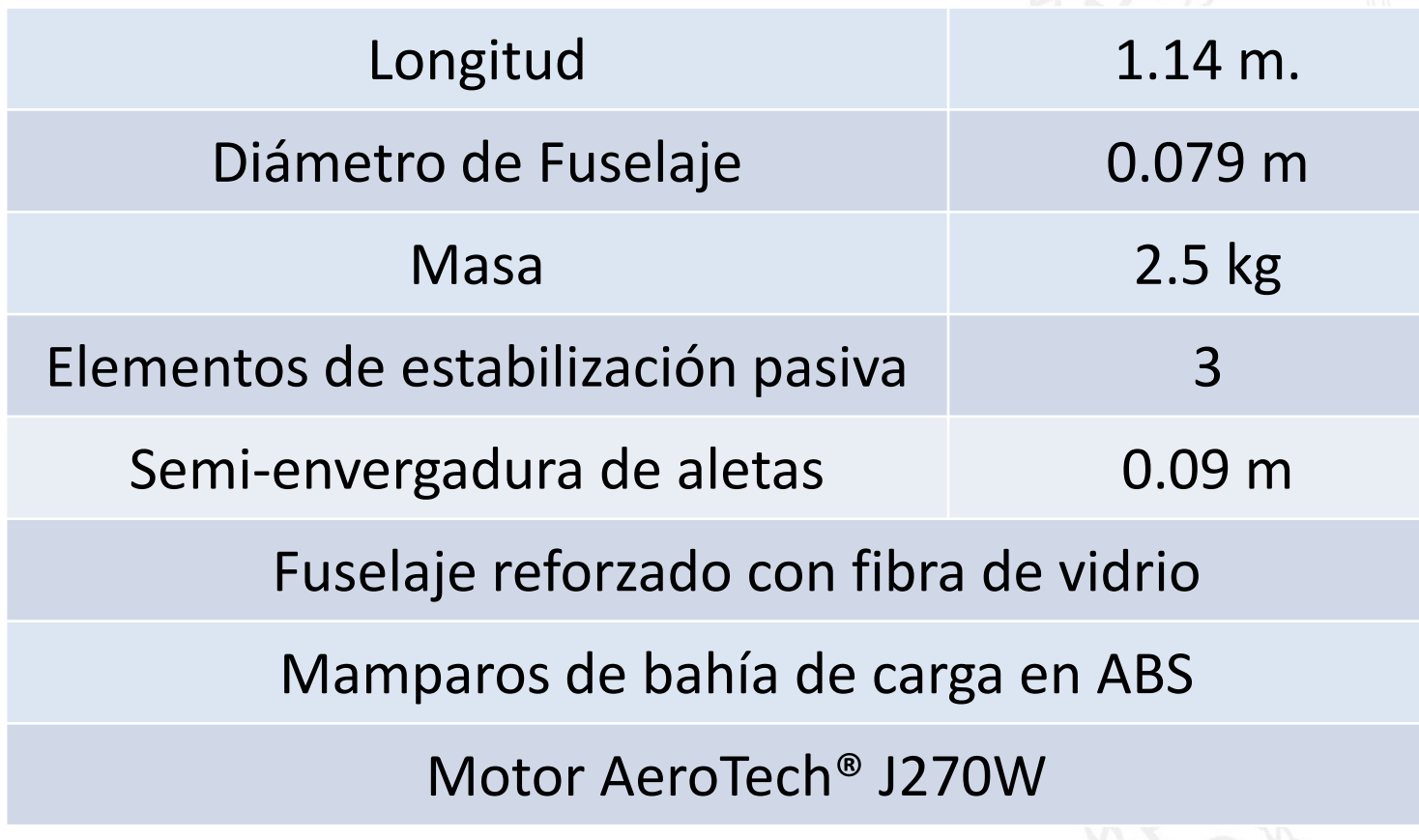

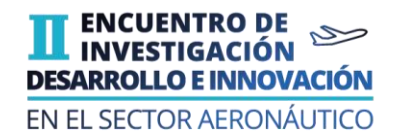

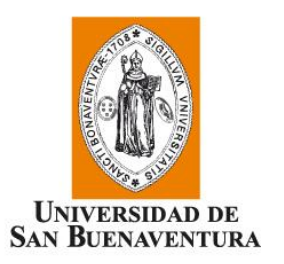

#### **Sistema de Telemetría Multitronix®**

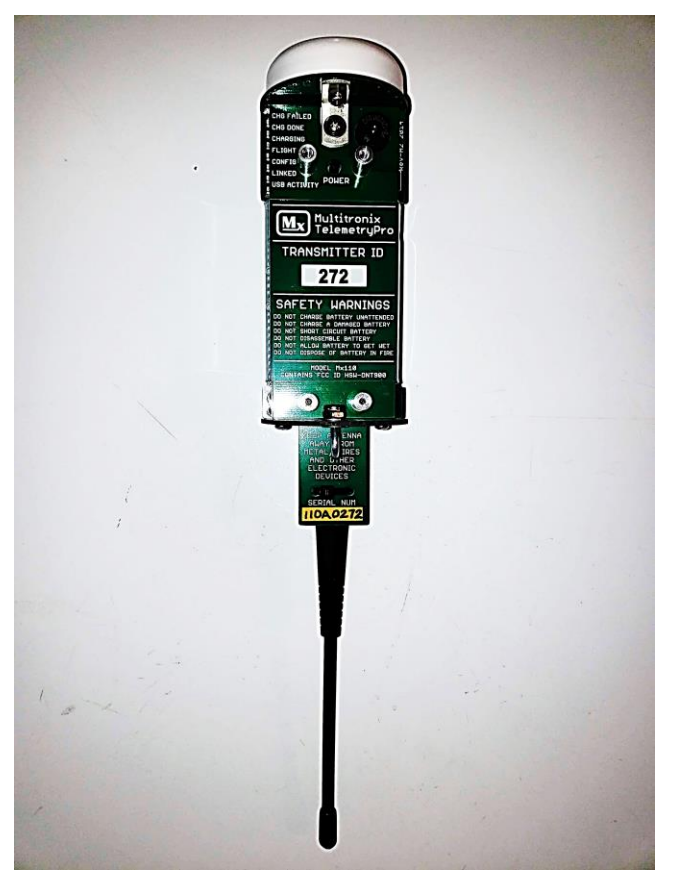

![](_page_8_Picture_3.jpeg)

![](_page_8_Picture_5.jpeg)

![](_page_8_Picture_6.jpeg)

![](_page_9_Picture_0.jpeg)

 $\Pi$  . **DESA** 

# **Simulación en RockSim® Condiciones iniciales**

![](_page_9_Picture_28.jpeg)

![](_page_10_Picture_0.jpeg)

### **Simulación en RockSim® Condiciones iniciales**

![](_page_10_Picture_57.jpeg)

![](_page_10_Picture_3.jpeg)

![](_page_11_Picture_0.jpeg)

#### **Número de Mach**

![](_page_11_Figure_2.jpeg)

Fuente: Adaptación de RockSim

![](_page_11_Picture_4.jpeg)

![](_page_12_Picture_0.jpeg)

#### **Altura de vuelo**

![](_page_12_Figure_2.jpeg)

Fuente: Adaptación de RockSim

![](_page_12_Picture_4.jpeg)

![](_page_13_Picture_0.jpeg)

### **Simulación en RockSim® Resultados**

![](_page_13_Picture_69.jpeg)

EN EL SECTOR AERONÁUTICO

![](_page_14_Picture_0.jpeg)

# **Sistema de adquisición de datos de vuelo**

![](_page_14_Picture_2.jpeg)

![](_page_14_Picture_3.jpeg)

![](_page_15_Picture_0.jpeg)

#### **Requerimientos Selección de componentes**

Integración con las dimensiones de la bahía de carga del cohete USB – Rocket I.

Almacenamiento de datos recolectados en el vuelo.

Resistencia estructural ante condiciones de alta aceleración y carga.

Funcionamiento en las condiciones atmosféricas de la altura de apogeo.

![](_page_15_Picture_6.jpeg)

![](_page_15_Picture_8.jpeg)

![](_page_16_Picture_0.jpeg)

#### **Requerimientos Selección de componentes**

![](_page_16_Picture_52.jpeg)

![](_page_16_Picture_3.jpeg)

![](_page_17_Picture_0.jpeg)

#### **Diseño y construcción de circuito impreso**

![](_page_17_Picture_2.jpeg)

![](_page_17_Picture_4.jpeg)

![](_page_17_Picture_5.jpeg)

![](_page_18_Picture_0.jpeg)

![](_page_18_Figure_2.jpeg)

![](_page_18_Picture_4.jpeg)

![](_page_18_Picture_5.jpeg)

![](_page_18_Picture_6.jpeg)

![](_page_19_Picture_0.jpeg)

![](_page_19_Picture_2.jpeg)

![](_page_19_Picture_4.jpeg)

![](_page_19_Picture_5.jpeg)

![](_page_20_Picture_0.jpeg)

![](_page_20_Figure_2.jpeg)

![](_page_20_Picture_4.jpeg)

![](_page_20_Picture_5.jpeg)

![](_page_21_Picture_0.jpeg)

![](_page_21_Picture_2.jpeg)

![](_page_21_Picture_4.jpeg)

![](_page_21_Picture_5.jpeg)

![](_page_22_Picture_0.jpeg)

![](_page_22_Picture_2.jpeg)

![](_page_22_Picture_3.jpeg)

![](_page_22_Picture_5.jpeg)

![](_page_22_Picture_6.jpeg)

![](_page_23_Figure_0.jpeg)

![](_page_24_Picture_0.jpeg)

# **Pruebas de funcionamiento**

![](_page_24_Picture_2.jpeg)

![](_page_24_Picture_3.jpeg)

![](_page_25_Picture_0.jpeg)

#### **Prueba en movimiento horizontal Gráficas obtenidas**

atellites Fixed

2600 2800

![](_page_25_Figure_2.jpeg)

![](_page_25_Figure_3.jpeg)

![](_page_25_Figure_4.jpeg)

![](_page_25_Figure_5.jpeg)

Lectura de giroscopio

![](_page_25_Figure_6.jpeg)

![](_page_25_Figure_7.jpeg)

Number of Satellites

2000 2200 2400

Tiempo (s)

19.0

18.5

18.0

17.

17.0

16.5

 $16.0$ 

15.5

15.0

1200 1400 1600 1800

![](_page_25_Figure_8.jpeg)

![](_page_25_Figure_9.jpeg)

![](_page_25_Figure_10.jpeg)

![](_page_25_Figure_11.jpeg)

![](_page_25_Figure_12.jpeg)

**ENCUENTRO DE<br>INVESTIGACIÓN DESARROLLO E INNOVACIÓN EN EL SECTOR AERONÁUTICO** 

![](_page_25_Figure_13.jpeg)

Tiempo (s)

Temperature

![](_page_25_Figure_14.jpeg)

![](_page_25_Figure_16.jpeg)

![](_page_25_Figure_17.jpeg)

![](_page_25_Picture_18.jpeg)

![](_page_26_Picture_0.jpeg)

#### **Prueba en movimiento horizontal Aceleración en la dirección del movimiento**

![](_page_26_Figure_2.jpeg)

![](_page_26_Picture_3.jpeg)

![](_page_26_Picture_5.jpeg)

![](_page_27_Picture_0.jpeg)

#### **Prueba en movimiento horizontal Altitud**

![](_page_27_Figure_2.jpeg)

![](_page_27_Picture_4.jpeg)

![](_page_28_Picture_0.jpeg)

#### **Prueba en movimiento horizontal Velocidad y rumbo**

![](_page_28_Figure_2.jpeg)

Fuente: Autores

29

![](_page_28_Picture_4.jpeg)

![](_page_29_Picture_0.jpeg)

#### **Prueba en movimiento horizontal Recorrido**

![](_page_29_Picture_2.jpeg)

![](_page_29_Picture_4.jpeg)

![](_page_29_Picture_5.jpeg)

![](_page_30_Picture_0.jpeg)

![](_page_30_Figure_1.jpeg)

![](_page_30_Picture_3.jpeg)

![](_page_31_Picture_0.jpeg)

#### **Prueba en vuelo comercial Altura de vuelo**

![](_page_31_Figure_2.jpeg)

![](_page_31_Picture_3.jpeg)

![](_page_31_Picture_5.jpeg)

![](_page_32_Picture_0.jpeg)

#### **Prueba en vuelo comercial Velocidad y rumbo**

![](_page_32_Figure_2.jpeg)

![](_page_32_Picture_4.jpeg)

![](_page_33_Picture_0.jpeg)

#### **Prueba en vuelo comercial Recorrido**

![](_page_33_Picture_2.jpeg)

![](_page_33_Picture_4.jpeg)

![](_page_33_Picture_5.jpeg)

![](_page_34_Picture_0.jpeg)

#### **Prueba en vuelo comercial Recorrido**

![](_page_34_Figure_2.jpeg)

![](_page_34_Picture_4.jpeg)

![](_page_34_Picture_5.jpeg)

![](_page_35_Picture_0.jpeg)

#### **Conclusiones**

- Al comparar la simulación en RockSim con los datos de un vuelo real del cohete:
	- Error relativo para el número de Mach: 14.89 %
	- Error relativo para la altitud: 6.34 %
- Se tiene un prototipo completamente desarrollado e integrado, listo para una prueba en condiciones reales.
- Al comparar los costos de los sistemas de adquisición de datos:
	- Costo estimado de desarrollo de prototipo: 1.300.000 COP
	- Costo estimado de sistema Multitronix: 8.000.000 COP
- Trabajos futuros:
	- Integrar transmisión de datos en tiempo real.
	- Desarrollar sistema de estabilización activa a partir de las mediciones del sistema.

![](_page_36_Picture_0.jpeg)

#### **Bibliografía**

1. J. A. Urrego Peña, «Investigaciones en cohetería experimental. Misión Séneca, Lanzamiento del cohete Ainkaa I,» Bogotá, 2009.

2. L. F. Ibáñez Pachón, M. G. Rincón Moreno y D. E. Rolón Buenhaber, «Diseño y construcción de una misión de cohetería experimental con propelente tipo sólido para alcances estratosféricos,» Bogotá, 2016.

3. R. A. Jiménez Manzanera, «Sistema de telemetría en tiempo real para cohete balístico amateur,» Bogotá, 2009.

4. N. E. Velásquez Saavedra, «Diseño e implementación de centro de control e ignición de cohetes experimentales sobre un sistema embebido,» Bogotá, 2013.

5. A. Gülhan, «Main Achievements of the Rocket Technology Flight Experiment ROTEX-T,» de *21st AIAA International Space Planes and Hypersonic Technologies Conference*, Xiamen, China, 2017.

6. Waterloo Rocketry, «Unexploded Ordnance Hybrid Rocket,» Ontario, 2018.

7. T. Van Milligan, «RockSim v9,» Apogee Components, 2019.

8. H. J. Acosta León, «Análisis comparativo de resultados computacionales y experimentales del vuelo del cohete USB - Rocket I bajo normativa Trípoli I y II,» de *Encuentro de Investigación, Desarrollo e Innovación en el Sector Aeronáutico*, Bogotá, 2018.

9. H. J. Acosta León y J. A. Urrego Peña, «Diseño de una plataforma tipo cohete para la obtención de la certificación Trípoli de alta potencia nivel II,» Bogotá, 2017.

![](_page_37_Picture_0.jpeg)

#### **Bibliografía**

- 10. Bosch, «BMP180 Digital Pressure Sensor,» 2015.
- 11. Quectel, «Quectel L86,» Shanghai, 2014.

12. Raspberry Pi, «Raspberry Pi Model 3 B+,» s.f.. [En línea]. Available: https://static.raspberrypi.org/files/product-briefs/Raspberry-Pi-Model-Bplus-Product-Brief.pdf. [Último acceso: 2019 Mayo 2019].

13. Adafruit Industries, «Adafruit-Raspberry-Pi-Python-Code,» 2016. [En línea]. Available: https://github.com/adafruit/Adafruit-Raspberry-Pi-Python-Code.

14. RaspberryPi.com, «Measuring Rotation and acceleration with the Raspberry Pi,» s.f.. [En línea]. Available: https://tutorials-raspberrypi.com/measuring-rotation-and-accelerationraspberry-pi/. [Último acceso: 13 Mayo 2019].

15. J. Fox, «ImpactForceMonitor,» 2018. [En línea]. Available: https://github.com/jenfoxbot/ImpactForceMonitor. [Último acceso: 13 Mayo 2019].

16. «KiCad EDA,» 2019.

17. A. Augustin, «websockets,» 2019. [En línea]. Available: https://github.com/aaugustin/websockets. [Último acceso: 2019].

18. Google LLC, «Google Earth,» Google LLC, 2019.

![](_page_38_Picture_0.jpeg)

**UNIVERSIDAD DE<br>SAN BUENAVENTURA** 

# Gracias

39

![](_page_38_Picture_3.jpeg)